Cara penggunaan : Run server

Laravel

PS C:\xampp\htdocs\arldi> \* History restored

PS C:\xampp\htdocs\arldi> cd .\laravel\_skripsi\ PS C:\xampp\htdocs\arldi\laravel\_skripsi> php artisan serve

Nodejs

```
incontraction of the contraction of the contraction of the contraction of the contraction of the contraction of the contraction of the contraction of the contraction of the contraction of the contraction of the contraction
PS C:\xampp\htdocs\arldi\node skripsi> node .\server.js
Server is Successfully Running, and App is listening on port 3000
n
```
Testing api

Testing api dapat menggunakan postman dengan contoh sebagai berikut

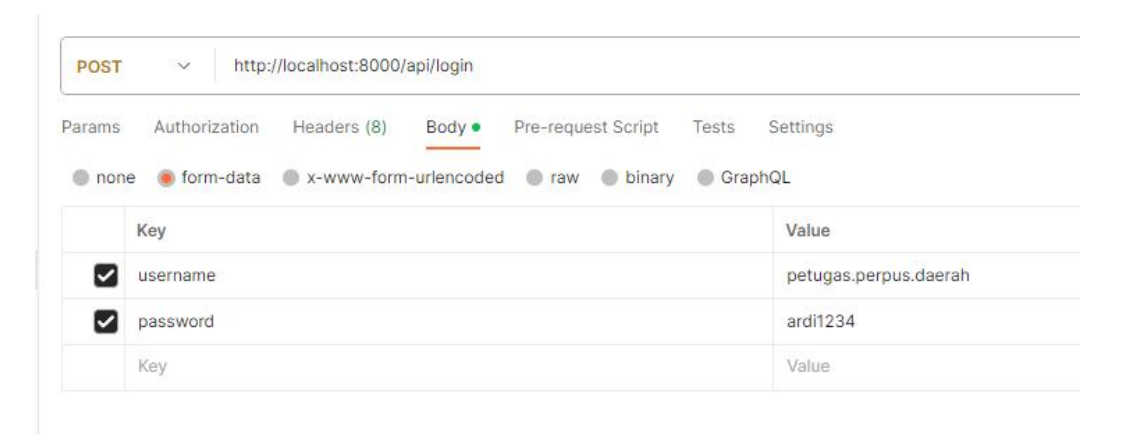

## Hasil dari pengujijan dapat diakses melalui website <https://perpus.adapun.com/#/>

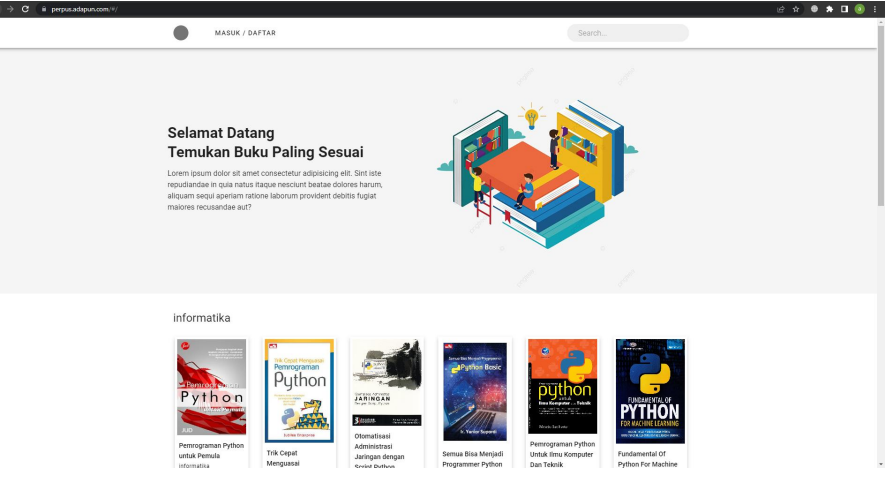